# **openQA Tests - action #58127**

# **[functional][y][timeboxed:16h] Fix shutdown from GUI on s390x backend**

2019-10-14 11:43 - oorlov

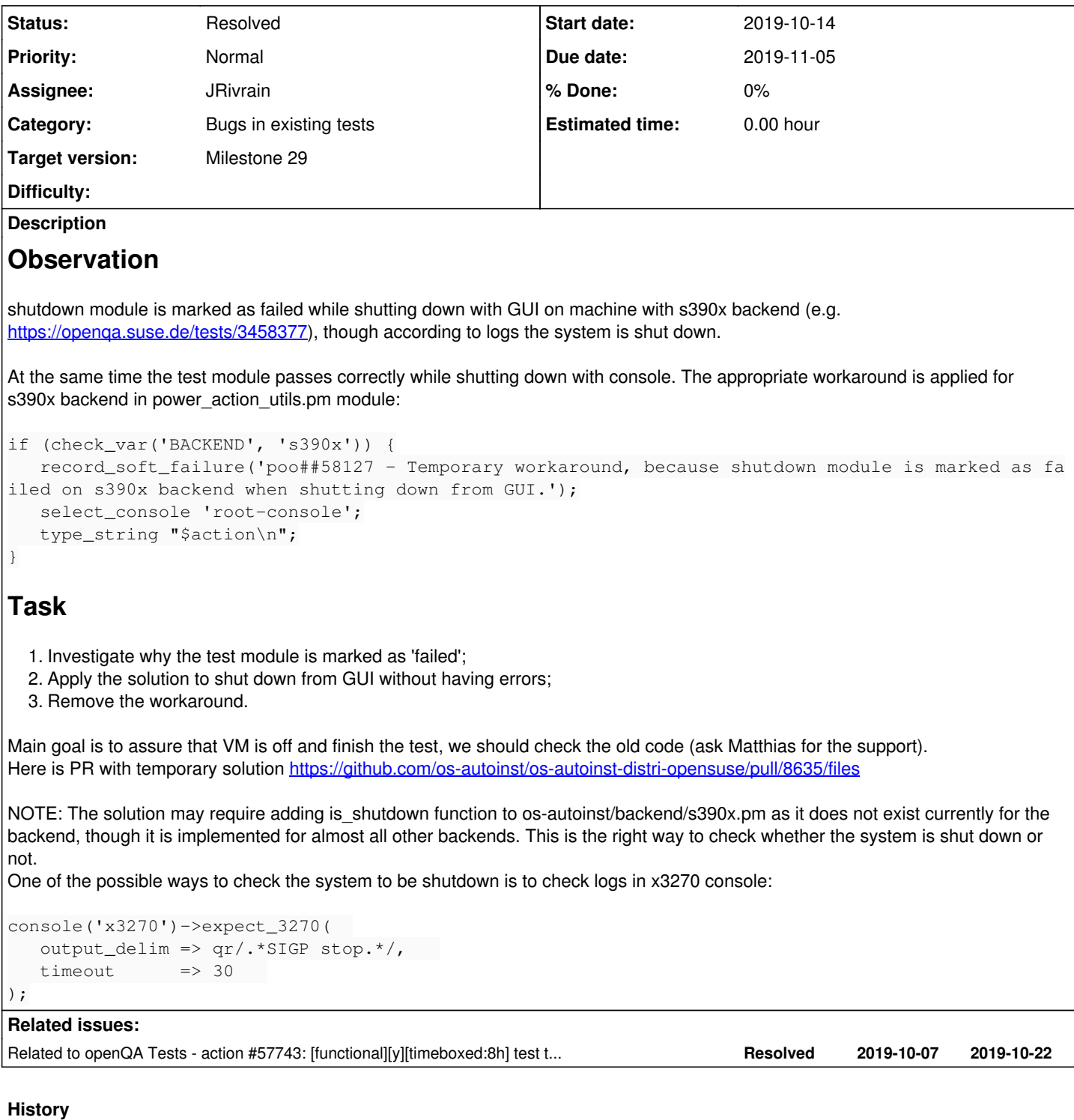

## **#1 - 2019-10-14 11:48 - oorlov**

*- Description updated*

# **#2 - 2019-10-14 11:48 - oorlov**

*- Related to action #57743: [functional][y][timeboxed:8h] test tries to reboot when poweroff is given in shutdown added*

# **#3 - 2019-10-14 11:52 - oorlov**

*- Description updated*

#### **#4 - 2019-10-16 08:40 - riafarov**

*- Subject changed from [functional][y] Fix shutdown from GUI on s390x backend to [functional][y][timeboxed:16h] Fix shutdown from GUI on s390x backend*

- *Description updated*
- *Status changed from New to Workable*

#### **#5 - 2019-10-22 08:24 - riafarov**

*- Target version set to Milestone 29*

#### **#6 - 2019-10-29 13:41 - JRivrain**

*- Assignee set to JRivrain*

#### **#7 - 2019-10-30 16:56 - JRivrain**

All I can see so far is that it looks like when we try to shutdown from desktop, the function [assert\\_shutdown\\_with\\_soft\\_timeout](https://github.com/os-autoinst/os-autoinst-distri-opensuse/blob/7c33b5fd6cc1b0fa73f3d8a258848e530e5fead8/lib/power_action_utils.pm#L313) in power\_action\_utils.pm is never executed, a VNC crash is detected before. But why is it detected at all ?

(more in detail, the function [check\\_shutdown](https://github.com/os-autoinst/os-autoinst/blob/447dab862096c5fb871fe06f61c3e5249ec0d5c1/testapi.pm#L1766) that should be called by [assert\\_shutdown\\_with\\_soft\\_timeout](https://github.com/os-autoinst/os-autoinst-distri-opensuse/blob/7c33b5fd6cc1b0fa73f3d8a258848e530e5fead8/lib/power_action_utils.pm#L313) never happens)

#### Log when disconnecting from console

```
[2019-10-24T21:18:11.748 CEST] [debug] /var/lib/openqa/cache/openqa.suse.de/tests/sle/tests/shutdown/shutdown.
pm:28 called power_action_utils::power_action
[2019-10-24T21:18:11.748 CEST] [debug] <<< testapi::check_shutdown(timeout=60)
[2019-10-24T21:18:11.749 CEST] [debug] Backend does not implement is_shutdown - just sleeping
```
#### (then it just times out, and test ends with no issue)

### Log when we try to disconnect from gnome

```
[2019-10-24T21:18:02.348 CEST] [deb u] <<< backend::console proxy:: ANON (wrapped call={
'args' \Rightarrow [],
'function' => 'kill_ssh',
'console' => 'iucvconn'
})
[2019-10-24T21:18:02.621 CEST] [debug] /var/lib/openqa/cache/openqa.suse.de/tests/sle/tests/shutdown/shutdown.
pm:28 called power_action_utils::power_action
[2019-10-24T21:18:02.621 CEST] [debug] <<< testapi::console(testapi_console='installation')
[2019-10-24T21:18:02.621 CEST] [debug] /var/lib/openqa/cache/openqa.suse.de/tests/sle/tests/shutdown/shutdown.
pm:28 called power_action_utils::power_action
[2019-10-24T21:18:02.621 CEST] [debug] <<< backend::console_proxy::__ANON__(wrapped_call={
'function' => 'disable_vnc_stalls',
'args' \Rightarrow [],
'console' => 'installation'
})
[... SOME MORE LINES]
'[ OK ] Removed slice system-systemd\\x2dfsck.slice.
'[  OK  ] Reached target Shutdown.                                               ',
'dracut Warning: Killing all remaining processes
'Powering off.
'HCPGSP2629I The virtual machine is placed in CP mode due to a SIGP stop from CPU'
];
[2019-10-09T17:52:37.246 CEST] [debug] considering VNC stalled, no update for 4.90 seconds
[2019-10-09T17:52:55.661 CEST] [debug] Backend process died, backend errors are reported below in the followin
g lines:
Error connecting to VNC server <s390hsl146.suse.de:5901>: IO::Socket::INET: connect: No route to host
```
I do not really understand what the [disable\\_vnc\\_stalls](https://github.com/os-autoinst/os-autoinst/blob/447dab862096c5fb871fe06f61c3e5249ec0d5c1/consoles/vnc_base.pm#L47) is supposed to do, but I would assume it should prevent this 'considering VNC stalled, no update for 4.90 seconds'.

# **#8 - 2019-10-30 17:00 - JRivrain**

*- Status changed from Workable to In Progress*

#### **#9 - 2019-10-30 17:58 - JRivrain**

I think the problem is with VNC. maybe is expecting a certain return code from the client and is not receiving any, or a wrong one, hence the failure. I will check that tomorrow.

# EDIT:

Test done, there is no problem with VNC. So I fail to understand why what works on other backend fails on zVM. It is not about is shutdown nor check\_shutdown, that code never has a chance to get executed because a VNC "crash" gets detected before. I do not wish to spend days reverse-engineering os-autoinst to understand why - I already tried that for 2 days without success. I think it's more a task for tools team.

# **#10 - 2019-10-31 15:14 - JRivrain**

*- Status changed from In Progress to Feedback*

# **#11 - 2019-10-31 16:08 - JRivrain**

*- Status changed from Feedback to In Progress*

## **#12 - 2019-10-31 16:36 - okurz**

*- Status changed from In Progress to Feedback*

Hi, as you pointed me to this ticket I will try to help where I can. https://progress.opensuse.org/projects/opengav3/wiki/#s390x-Test-Organisation might be helpful for understanding the architecture and the s390x z/VM specifics. The important difference regarding VNC is that for e.g. x86 64 gemu the worker connects to the VNC server provided by qemu. For s390x the worker connects to a VNC server which is provided by the SUT OS itself! So in the example of x86 64 gemu we can shut down the OS, reboot it, install, reinstall, whatever. As long as the gemu instance is around so is the VNC server. For s390x z/VM the VNC server vanishes as soon as we give a reboot or shutdown command. The os-autoinst consoles, e.g. the VNC based x11 console, rely on the VNC server staying available or crash otherwise *unless* one explicitly calls "disable\_vnc\_stalls", e.g. as done in [https://github.com/os-autoinst/os-autoinst-distri-opensuse/blob/7c33b5fd6cc1b0fa73f3d8a258848e530e5fead8/lib/power\\_action\\_utils.pm#L253](https://github.com/os-autoinst/os-autoinst-distri-opensuse/blob/7c33b5fd6cc1b0fa73f3d8a258848e530e5fead8/lib/power_action_utils.pm#L253)

So much for explanation of "disable\_vnc\_stalls" and z/VM specifics. What I do not understand is the context of this ticket. I can see that <https://openqa.suse.de/tests/3305529>was green 2 months ago and then in the next build the job incompleted in shutdown: https://openga.suse.de/tests/3328339 . After 2 months not all logs are still available but the git hash values are. Checking the git log from git log1 --no-merges 71ab9756e8d6abedaed19fd974b53491bf1e6fbd..4d8d94fbff6974d38c138906906aedeeae42e8d7 I can find ac49a9e71 Re-enable VNC for s390x which sounds related. The git diff shows what can also be observed in the test thumbnails. The "last good" executed the poweroff successfully in the text terminal: https://openga.suse.de/tests/3305529#step/shutdown/6. The first bad uses the GUI in <https://openqa.suse.de/tests/3328339#step/shutdown/9> and then fails in

<https://openqa.suse.de/tests/3328339#step/shutdown/15>. Looking for a SLE12 reference I came to

<https://openqa.suse.de/tests/overview?version=12-SP5&build=0368&distri=sle&arch=s390x&flavor=Server-DVD&machine=s390x-zVM-vswitch-l2> but found no job that executed any gnome tests that include shutdown which I assume we had for former product versions but maybe not. Even SLE12SP3 does not show any for z/VM: <https://openqa.suse.de/tests/overview?distri=sle&version=12-SP3&build=0473&groupid=55&arch=s390x> This reminds me of [#43658](https://progress.opensuse.org/issues/43658) which is related. So I assume you do not actually want to fix any regression but for the first time ever enable shutdown checking on s390x z/VM from a graphical session, right? In this case what I recommend is to check *which* specific console is the one causing problems and make sure that *this* one is disabled before calling the actual shutdown. One more thing that might be necessary and could be tested first: As soon as the final 'ret' is pressed to confirm shutdown, make sure to switch to a console which will not disappear, e.g. iucvconn or root-console. Also, just lately we have<https://github.com/os-autoinst/os-autoinst/pull/1232>merged which allows to mark consoles as persistent. E.g. the iucvconn should be handled as such. This might help as well.

#### **#13 - 2019-11-05 09:44 - riafarov**

*- Assignee changed from JRivrain to riafarov*

#### **#14 - 2019-11-06 08:59 - riafarov**

- *Status changed from Feedback to Resolved*
- *Assignee changed from riafarov to JRivrain*

We should do more research on this. shutdown module hasn't been executed for x11 for quite a while.

#### **#15 - 2020-10-01 09:57 - maritawerner**

Hi, I can see that this ticket is still assigned to that soft fail testcase: https://openga.suse.de/tests/4756144#step/shutdown/12 Just forgotten I guess?

#### **#16 - 2020-10-16 06:03 - okurz**

This is an autogenerated message for openQA integration by the openqa\_review script:

This bug is still referenced in a failing openQA test: allmodules+allpatterns+registration@s390x-zVM-vswitch-l3 <https://openqa.suse.de/tests/4815334>

To prevent further reminder comments one of the following options should be followed:

- 1. The test scenario is fixed by applying the bug fix to the tested product or the test is adjusted
- 2. The openQA job group is moved to "Released"
- 3. The label in the openQA scenario is removed

# **#17 - 2021-07-28 00:03 - openqa\_review**

This is an autogenerated message for openQA integration by the openqa\_review script:

This bug is still referenced in a failing openQA test: select\_modules\_and\_patterns+registration@s390x-zVM-vswitch-l2 <https://openqa.suse.de/tests/6578757>

To prevent further reminder comments one of the following options should be followed:

- 1. The test scenario is fixed by applying the bug fix to the tested product or the test is adjusted
- 2. The openQA job group is moved to "Released" or "EOL" (End-of-Life)
- 3. The label in the openQA scenario is removed

### **#18 - 2021-08-17 00:54 - openqa\_review**

This is an autogenerated message for openQA integration by the openqa\_review script:

This bug is still referenced in a failing openQA test: select\_modules\_and\_patterns+registration@s390x-zVM-vswitch-l2 <https://openqa.suse.de/tests/6860540>

To prevent further reminder comments one of the following options should be followed:

- 1. The test scenario is fixed by applying the bug fix to the tested product or the test is adjusted
- 2. The openQA job group is moved to "Released" or "EOL" (End-of-Life)
- 3. The label in the openQA scenario is removed